## به نام خدا

## **if, if-else, if-else if صاختارهای**

مقاله به سراغ یکی از ساختارهای کنترلی جاوا می رویم که به نوعی از پرکاربرد ترین آن ها نیز به شمار می رود. در حقیقت در پایان *این* بقاله قادر خواهید بود تا کنترل خطوط برنامه را مدیریت کنید. برای درک بهتر به این مسئله توجه داشته باشید که در برنامه هایی که تاکنون نوشتیم ، دستورات برنامه به ترتیب و از بالا به پائین اجرا می شدند. ولی قطعا همواره مواقعی پیش می آید که ما میخواهیم تحت شرایط خاص، برنامه مان به گونه های متفاوتی کار کرده و دستورات هر موقعیت را بخواهیم که جداًگانه اچرا کنیم. به عنوان مثال فرض کنید که مسئله ی بسیار ساده ای داریم که طی آن قرار است برنامه ی شما نمره ای را از ورودی بخواند و طبق آن به عنوان یک پیغام در خروجی بنویسد که آیا این نمره ، نمره ی قبولی است یا نه. آیا با دستوراتی که تا حالاً آموخته ایم، می توانیم چنین برنامه ای را درست کنیم؟

> ساختار تصمیم گیری if : نمای کلے این دستور به شکل زیر است:

if (boolean expression) statement: Or if (boolean expression) {

در عبارات مذکور، if یک کلمه ی کلیدی (keyword) است. در بین دو پرانتز یک عبارت بولین قرار می گیرد؛ به عبارت دیگر عبارتی که درون جفت پرانتزها قرار می گیرد، فقط بايلربة صورت true يا false ارزيابي شود.

در جایی که عبارت **statement** نوشته شده است، یک دستور از برنامه قرار می گیرد؛ و این دستورات در صورتی انجام می شوند که عبارت بولین درون پرانتز ها ، true ارزیابی شود. و در غیر این صورت برنام<mark>داین بخ</mark>ش را نادیده می گیرد و به سراغ ادامه ی برنامه

تفاوت دوعبارت فوق در اینست که اگر در صورتٌ ۲**۳۱0 ا**رزیابی شدن عبارت بولین ، فقط می خواهیم که یک دستور اجرا شود، می توانیم دستور خودگرا در بیرون از یک جفت آکولاد قرار بدهیم ولی اگر تعداد دستورات مورد نظر ، که قرار است در صورت true ارزیابی شدن عبارت بولین اجرا شوند، بیش از یک دستور باشد، باید همشورات مورد نظر را درون یک بلوک ( جفت آکولاد) از برنامه قرار بدهیم.

فلوچارت زیر می تواند به درک بهتر چگونگی عملکرد ساختار کنترلی ifکمک کند:

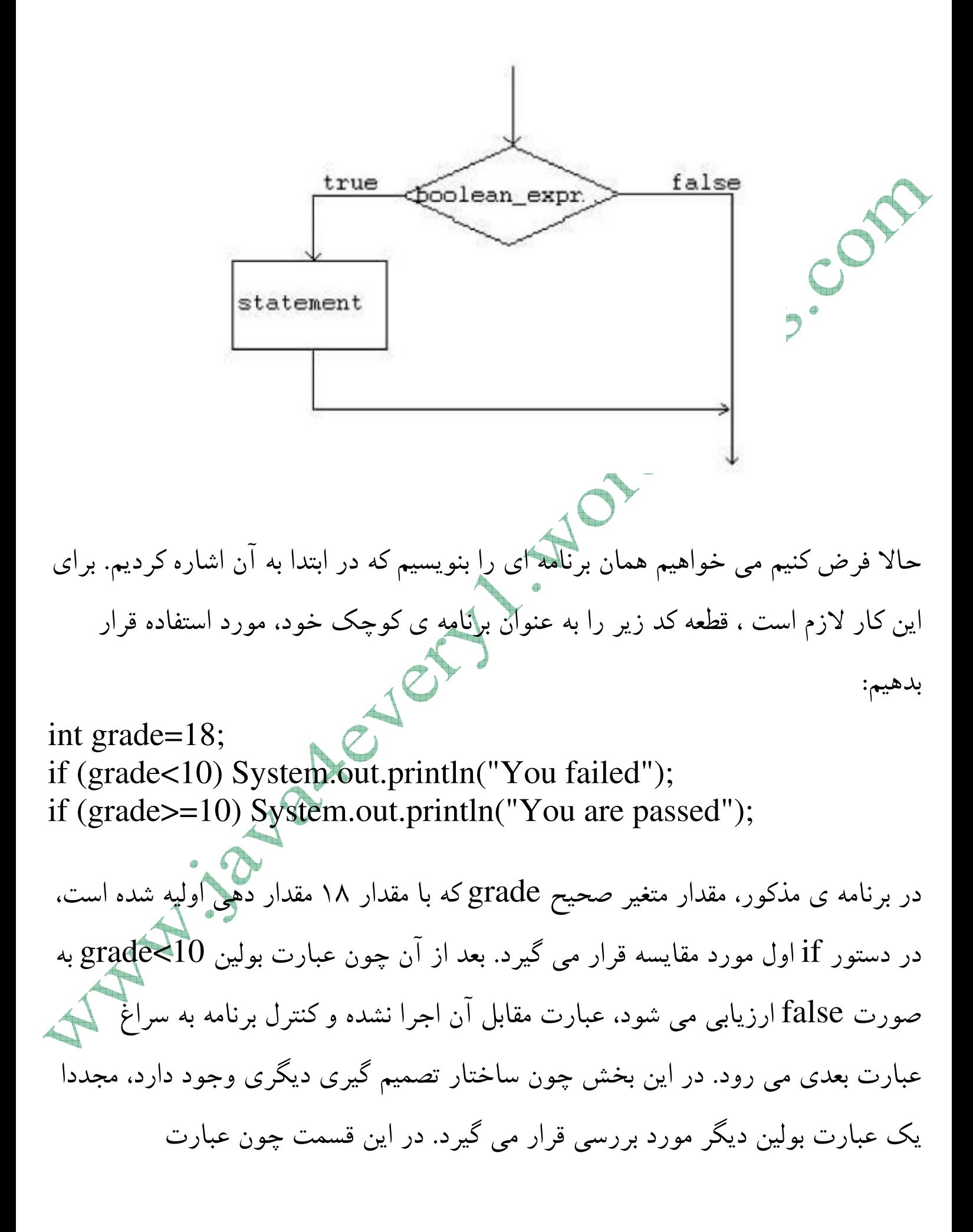

grade>=10 به صورت true ارزیابی می شود، دستور جلوی آن اجرا می شود. بنا براین عبارت You are passed در خروجي چاپ مي شود. حالا فرض کنیم که متغیر grade با عدد صحیح ۷ مقدار دهی اولیه شده باشد، در این صورت چم اتفاقی رخ می دهد؟ اگر متغیر مذکور یا عدد صحیح ۲۵ مقدار دهی اولیه شده باشد چطور؟ (فکر نمی کنید برنامه ی خوبی ننوشته ایم) در حقیقت برنامه ی خوب ، برنامه ای است که قبل از پردازش داده هایش ، مقادیر ورودی خود راکنترل کند. ساختار تصمیم گیری if-else : در حقیقت از این ساختار وقتی استفاده می کنیم که دو دسته دستور (دستورات) را داشته باشیم. به طوریکه میخواهیم فقط یک دسته از آن ها کچرا شوند یعنی یا فقط دستور (دستورات) دسته ی اول اجرا شوند و یا فقط دستور (دستورات) دسته ی دوم. به این منظور توجه شما را به نمای کلی این ساختار جلب می کنم: if (boolean expression){ statements1: statements2:

در ساختار فوق، کلماتی که با رنگ آبی مشخص شده اند، به عنوان کلمات کلیدی شناخته می شود. پس از آن باید گفت که ابتدا عبارت بولین که در درون یک جفت پرانتز قرار دارد، ارزیابی می شود. سپس در صورتی که این عبارت true ارزیابی شود دستور یا دستوراتی که در بلوگ اول قرار دارند (statements1) اجرا می شوند و در صورتی که عبارت بولین مذکور false ارزیابی شود. دستور یا دستوراتی که در بلوک دوم قرار دارند (statements 2) اجراً می شوند. لازم به یاد آوری است که در هر قسمتی از ساختار فوق اگر فقط یک دستور داشته باشیم ، می توانیم آن را خارج از یک جفت آکولاد بیاوریم. اما به کار بردن آکولاد ها خوانایی برنامه هایمان را افزایش می دهد. برای داشتن درکی بهتر، به فلوچارت زیر تو

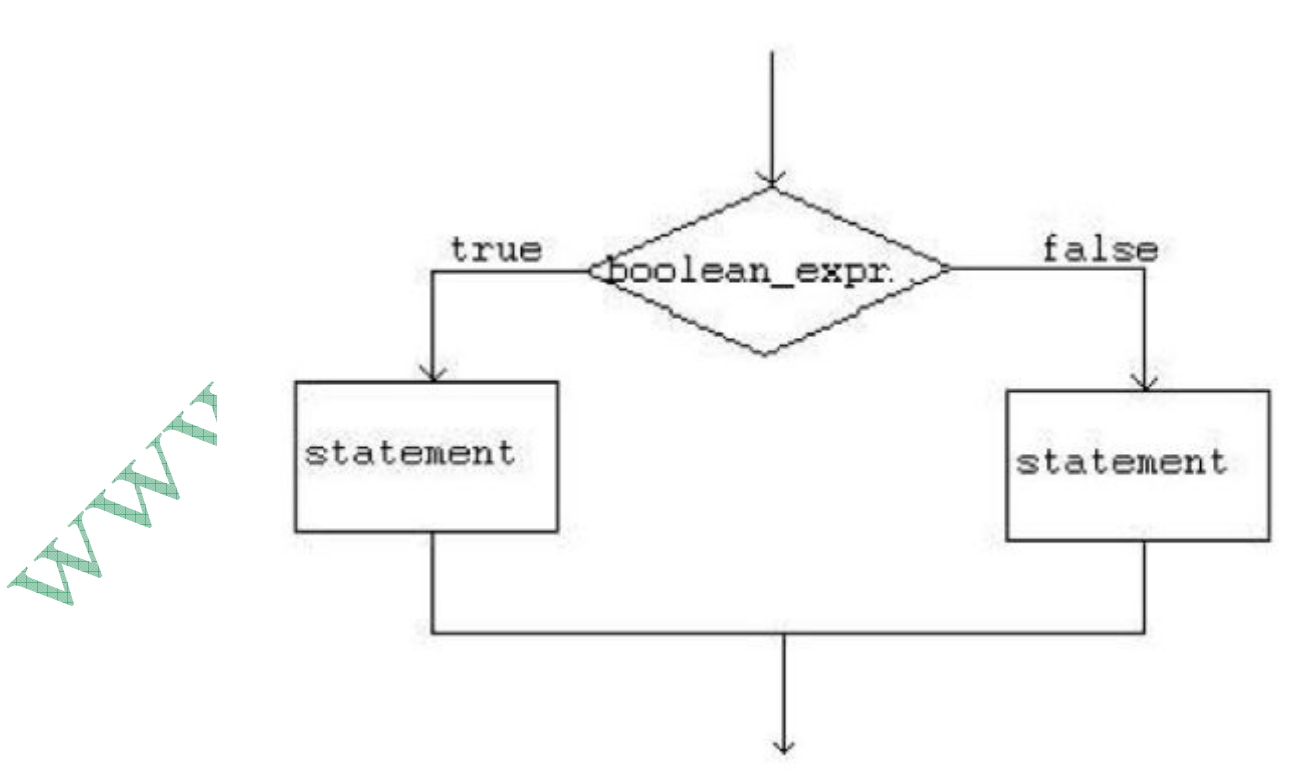

و حالا برنامه ی کوچک و بسیار ساده ای را که در بالا مطرح کردیم را به گونه ای دیگر می نویسیم. (هر دوی این قطعه کد ها کار مشابهی را انجام می دهند): int grade=18; if (grade<10) System.out.println("You failed"); else System.out.println("You are passed"); تنها تفاوت این قطعه کد با قطعه کدی که بدون else نوشتیم در این است که در قطعه کد دومی ، فقط یک بار عمل ارزیابی یک عبارت boolean انجام می شود. <u>ساختار تصمیم گیری if-else-if:</u> ساختار فوق به ما کمک می کند تا کنترل های پیشتری را بر روی برنامه ی خود اعمال کنیم. نمای کلی استفاده از این ساختار به صور<mark>ت زیر</mark> است: if (boolean expression  $1$ ) { statements 1; else if (boolean expression 2) { statements<sup>2</sup>; else{ statements 3;

*l* // end of this code fragment

ارزیابی می شود. در صورتی که این boolean expression 1 ت به صورت true ارزیابی شود، دسته عبارات statements 1 اجرا می شوند و کنترل برنامه به بعلائی تمام این قطعه کد منتقل می شود. اما در صورتی که boolean expression 1 به صورت false ارزیابی شود، برنامه statements 1 را نادیده گرفته و به سراغ عبارت else if آمده و boolean expression 2 را ارزیابی می کند. در صورتي كه اين عبارت بولين true ارزيابي شود، دستورات statements 2 اجرا مي شوند و کنترل برنامه به بعد از تمام این قطعه کد منتقل می شود ولی در صورتی که boolean expression 2 به صورت false اوریلیم شود، برنامه به سراغ بلوک بعد از کلمه ی کلیدی else رفته و محتویات این بلوک را اجرا برای اینکه تصور بهتری از چگونگی عملکرد این ساختار داشته باشید، به فلوچارت

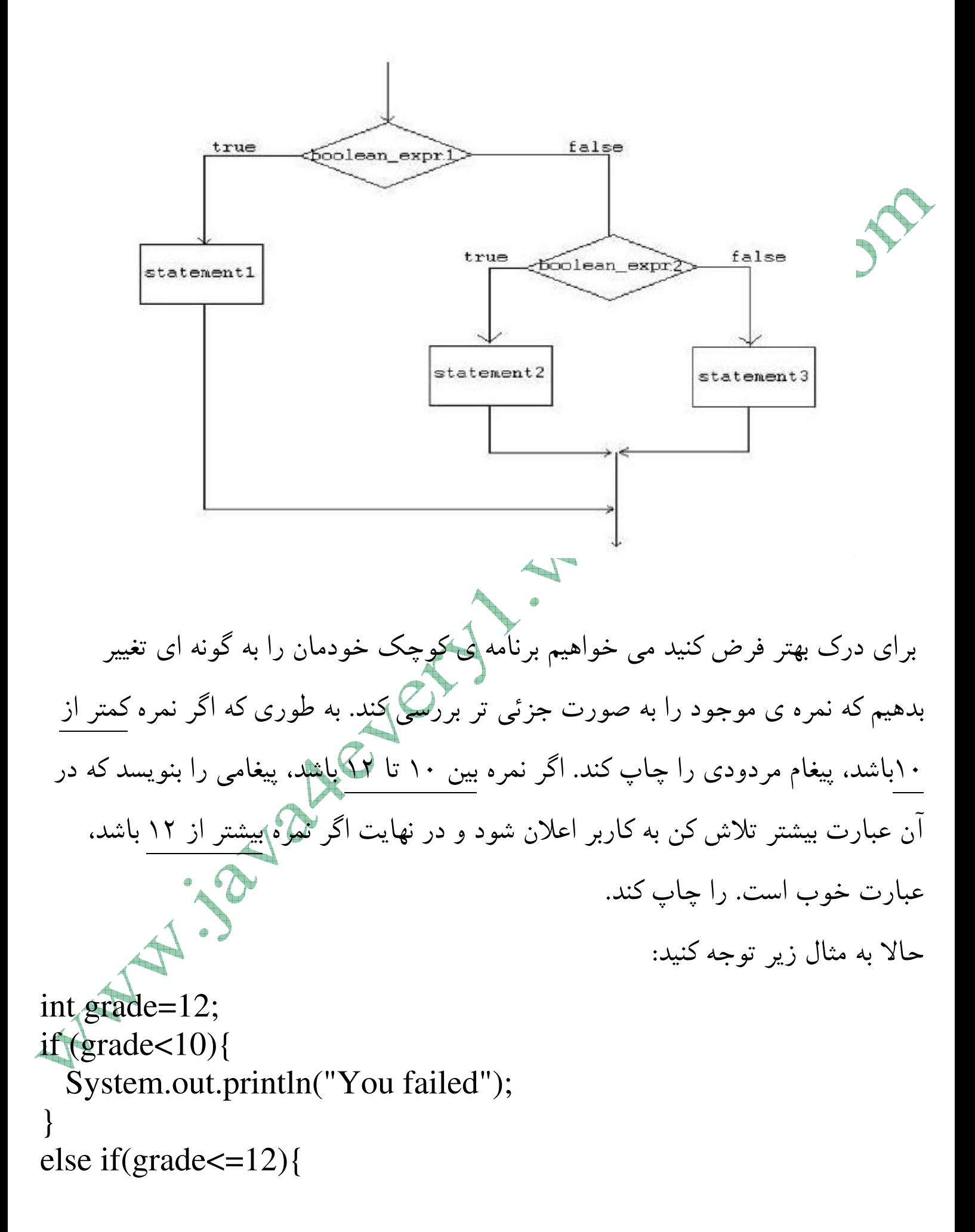

 System.out.println("Try more"); } else { System.out.println("Good !"); } در قطعه کد مذکور، عملکرد برنامه به این شکل است که ابتدا عبارت grade<10 مورد ارزیابی قرار می گیرد. سپس از انجائیکه که این عبارت غلط ارزیابی می شود، عبارت You failed در خروجی چاپ نمی شود. اما از آنجا که این عبارت غلط ارزیابی می شود، کنترل برنامه (با علم به این که متغیر grade محتوی عددی بزرگتریا مساوی ۱۰ دارد) به سراغ }(else if(grade<=12) <sub>ه</sub>ی رود و با درست ارزیابی کردن عبارت بولین داخل پرانتز، عبارت Try more در خروجی این برنامه چاپ می شود و بعد از آن کنترل برنامه به بعد از این قطعه کد منتقل می شود. اتفاقی می د ، چه اوليه شو حالا اگر در قطعه کد مذکور متغیر grade با ۱۴ مقداکر دهی افتد؟ اگر grade با ۵ مقدار دهی اولیه شود چطور؟ ای است برنامه اگر grade با ۲۱ مقدار دهی اولیه شود چطور؟ ( باز هم می بینیم که ممکن ا که ما در بالا نوشته ایم، علی رقم اینکه با داده های اشتباهی کار می کند، نتایج به ظاهر  $\overline{\phantom{a}}$ درستی را به ما برگرداند!)

خطاهای رایج:

• نوشتن elseif به جای else if یکی از رایج ترین خطاهاست. و همچنین به کار بردن علامت انتساب = به جای == در booleans expression WWW.java4every1.wordpress.com ایمیل تماس با مدیریت وبلاگ: blogsofmine@gmail.com در پایان مثل همیشه از خوانندگان عزیز خواهش می کنم تا با نظرات و انتقادات خودشان بنده را در امر هرچه بهتر دنبالگردن فرآیند آموزشی در وبلاگ یاری کنند. is water